## **7 Fehlercodes**

Das Antriebssystem wird kontinuierlich überwacht. Im Falle eines Fehlers wird ein entsprechender Fehlercode auf dem Display angezeigt.

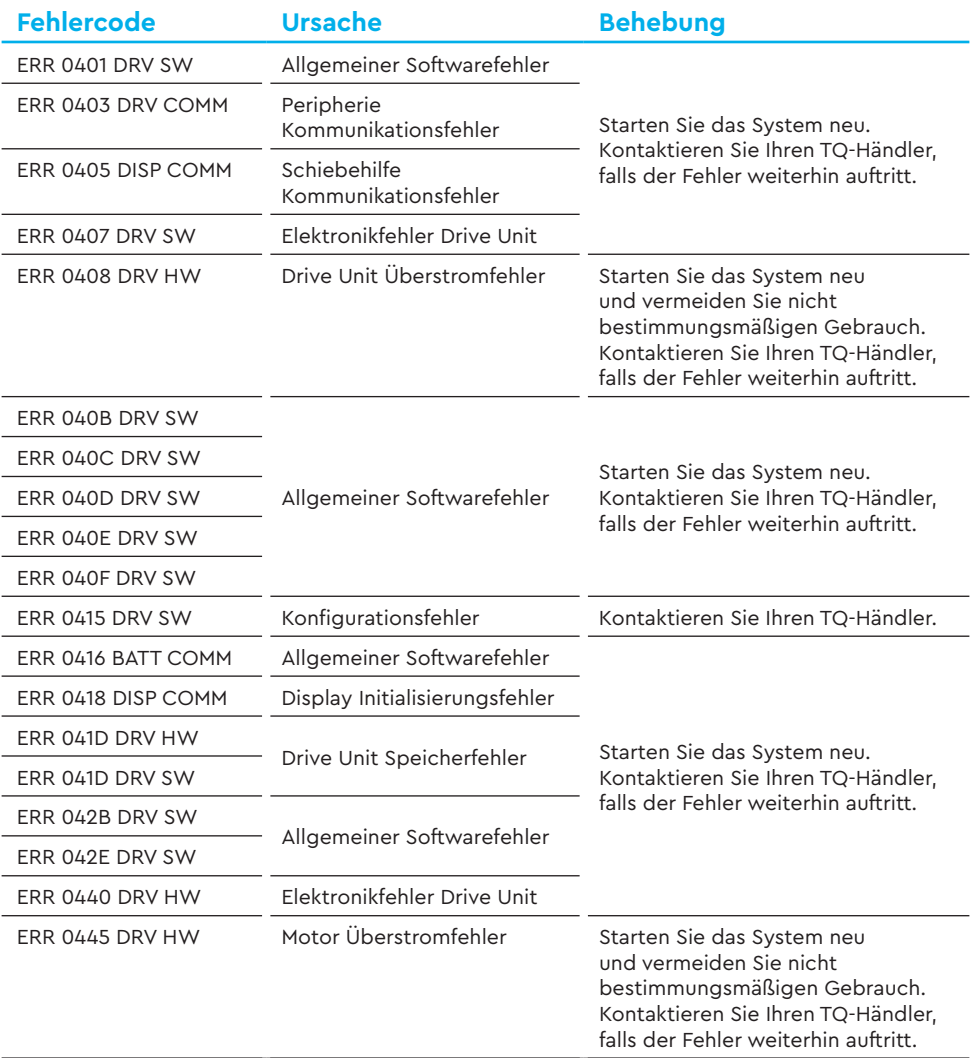

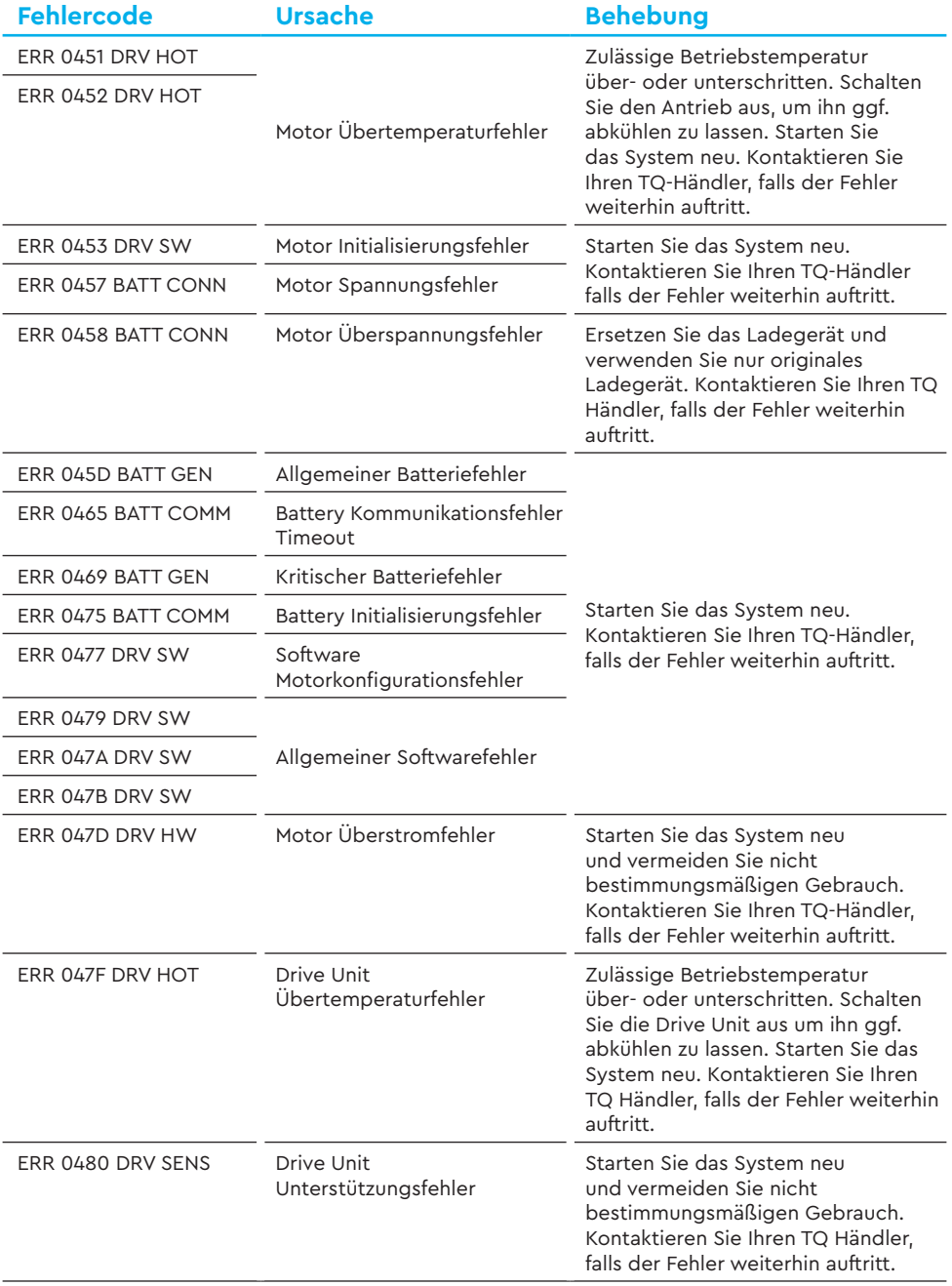

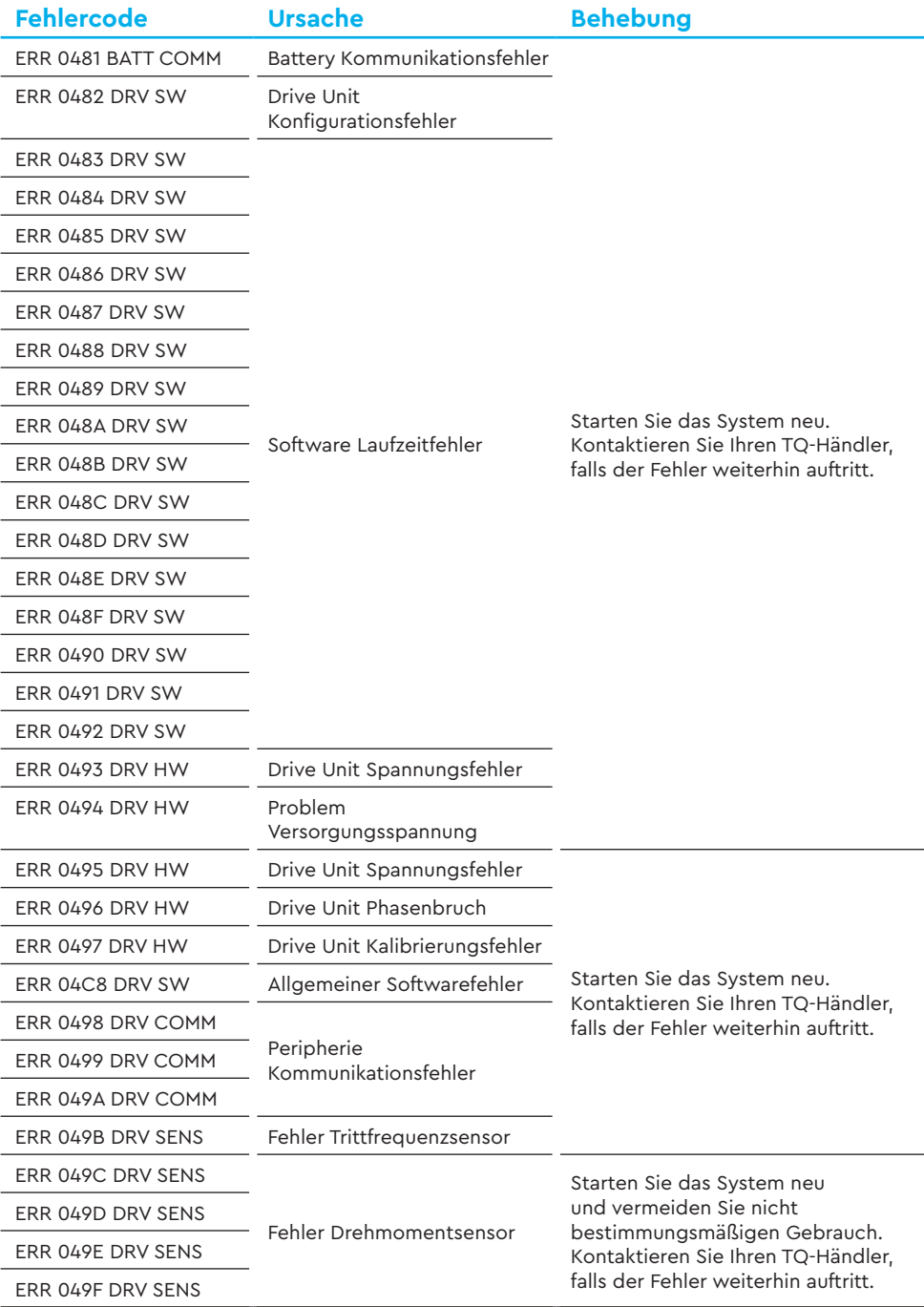

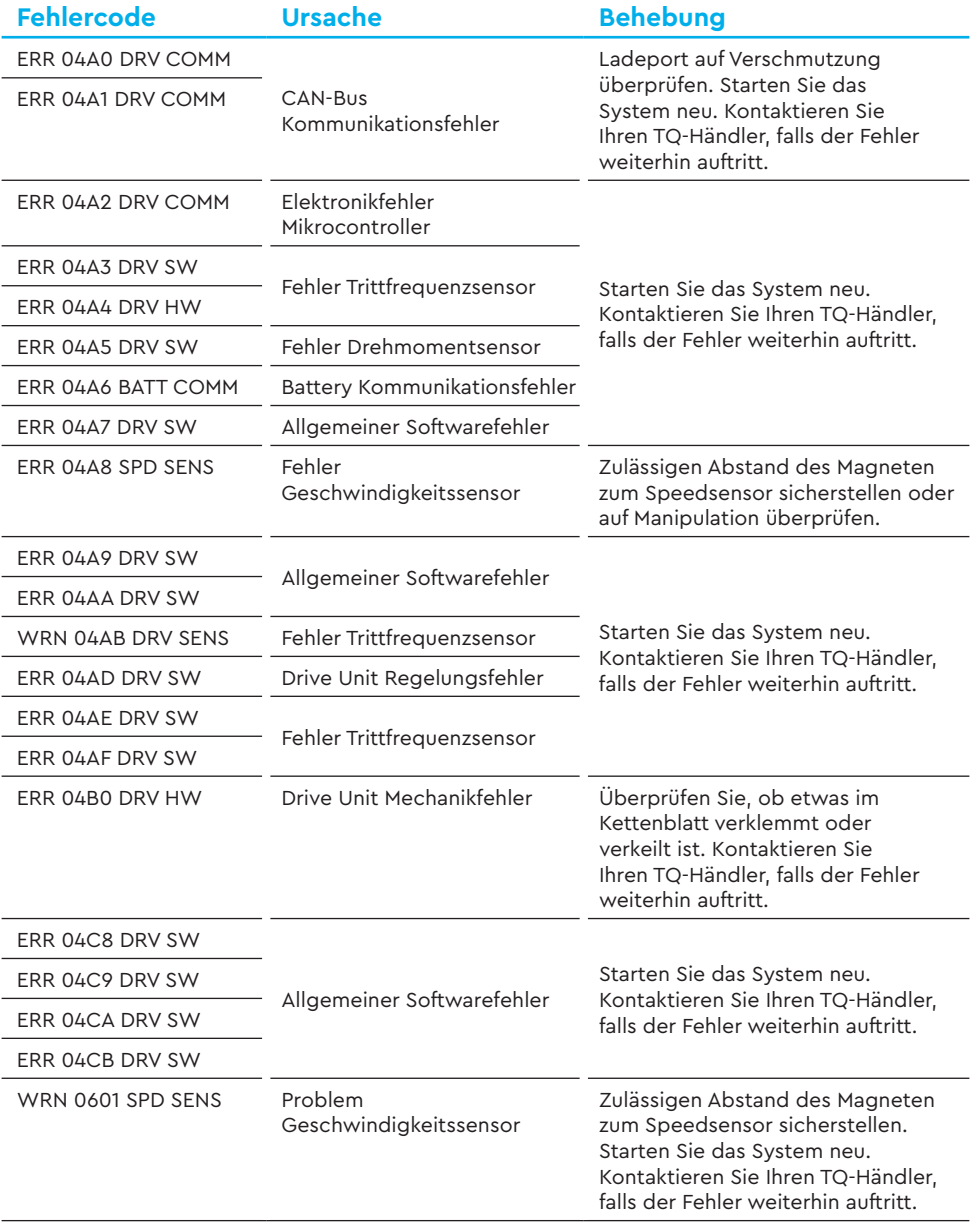

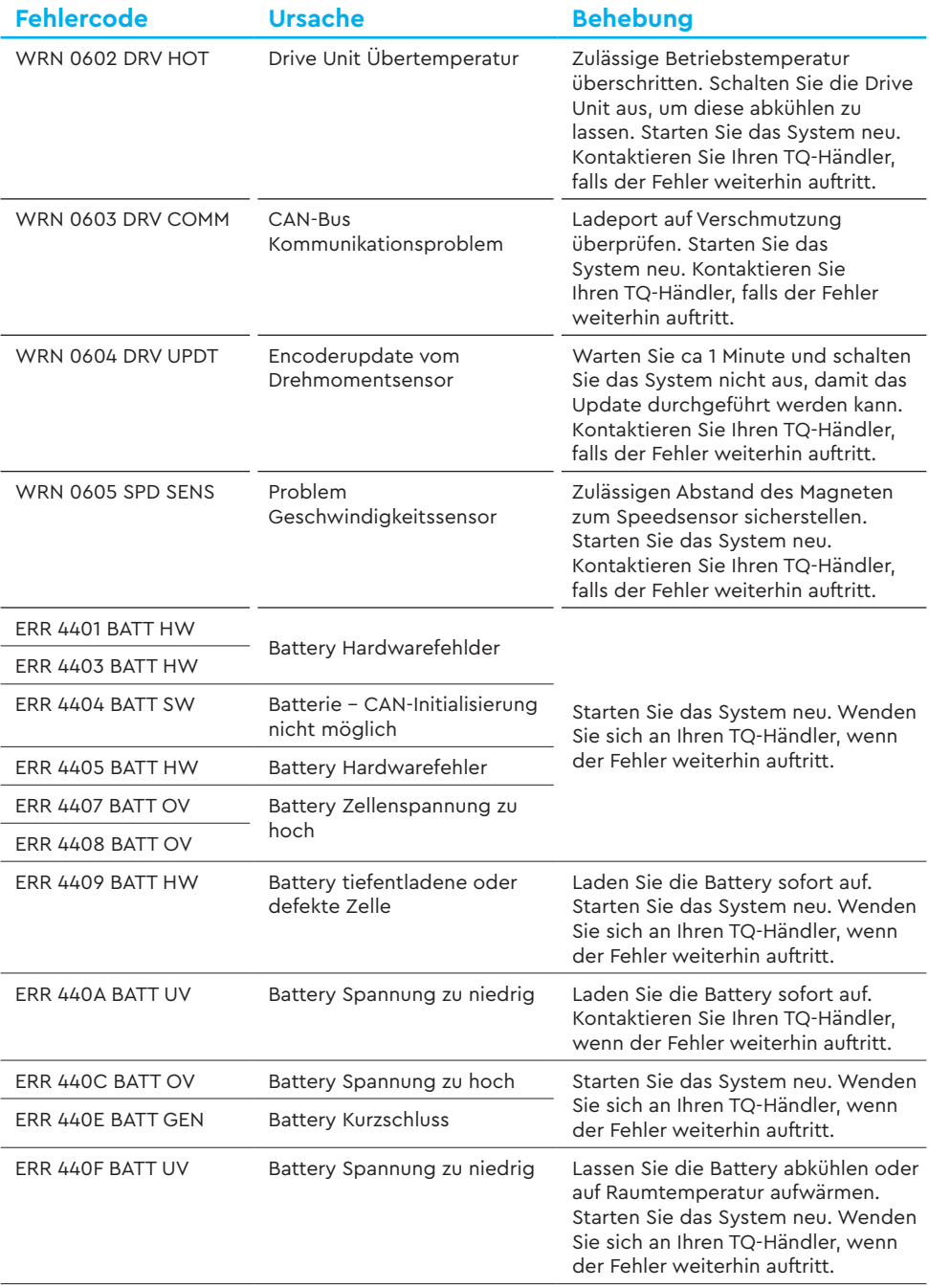

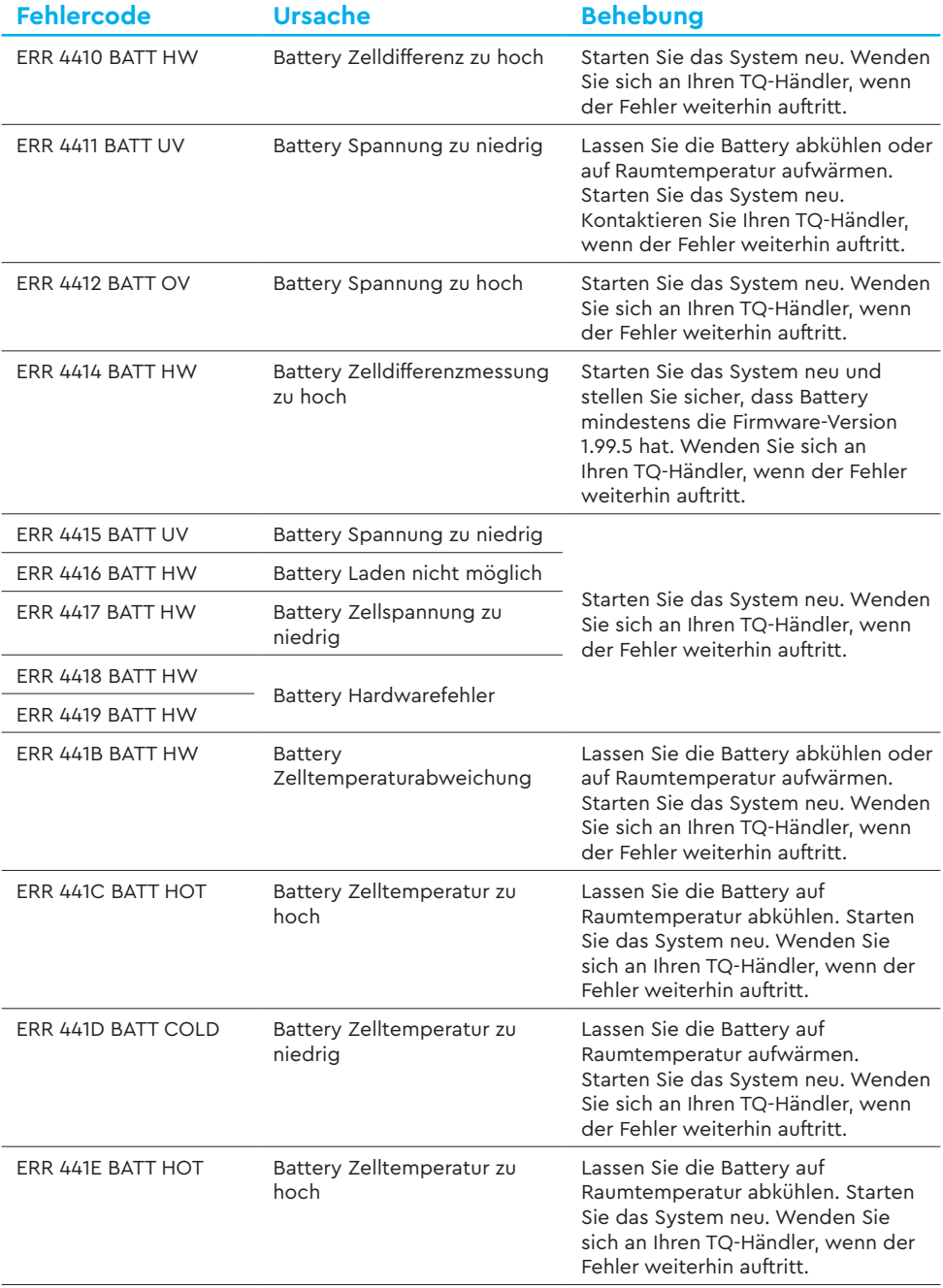

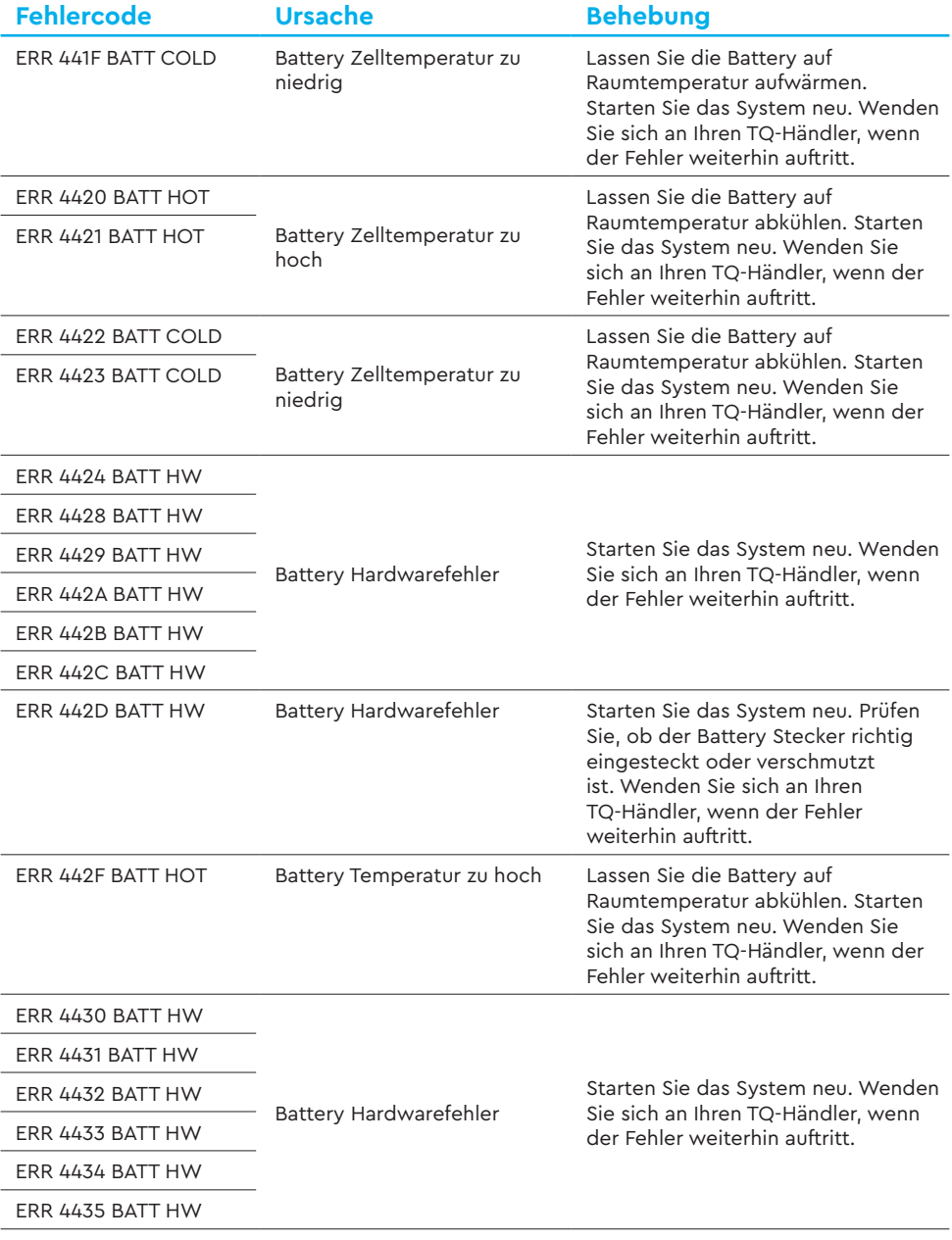

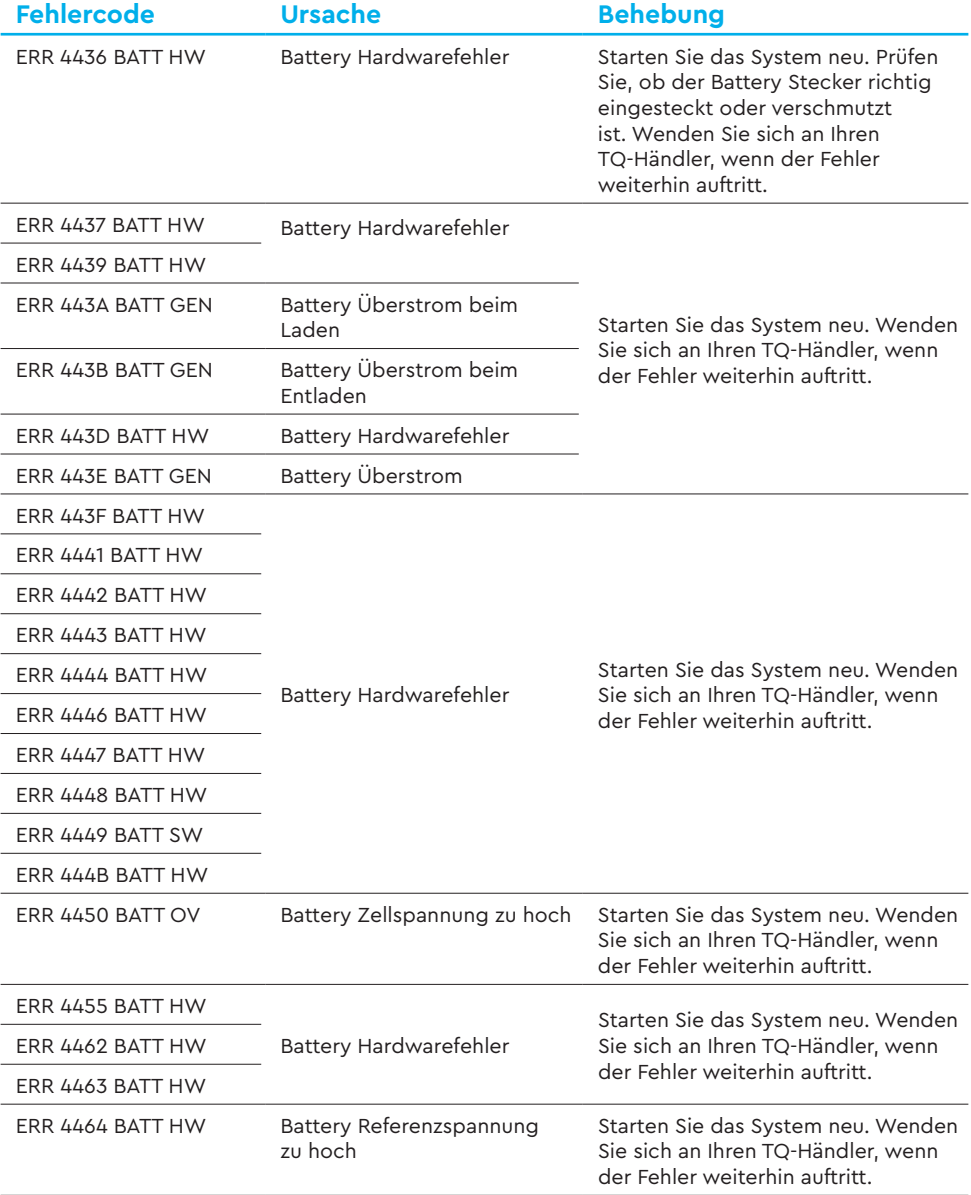

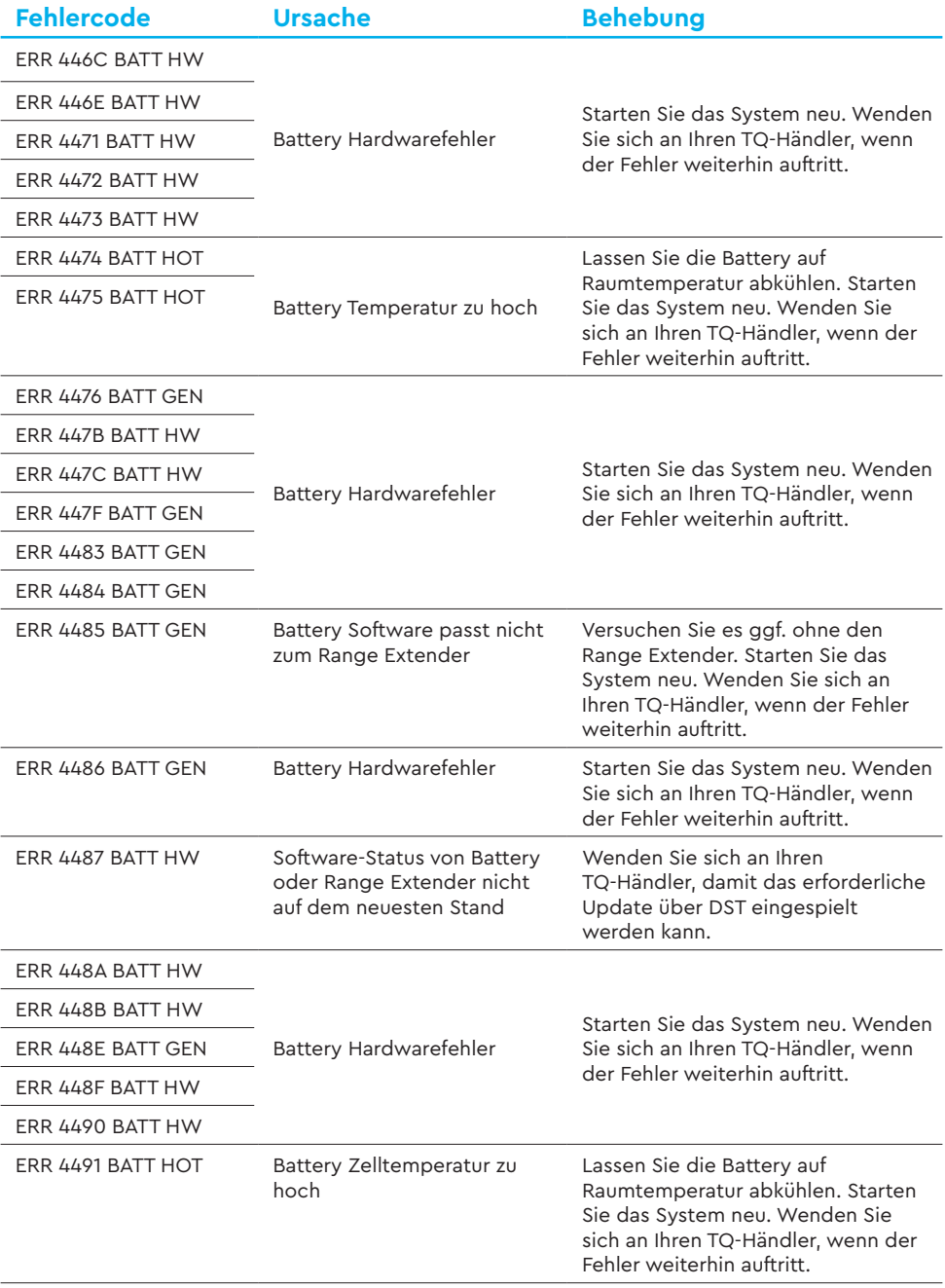

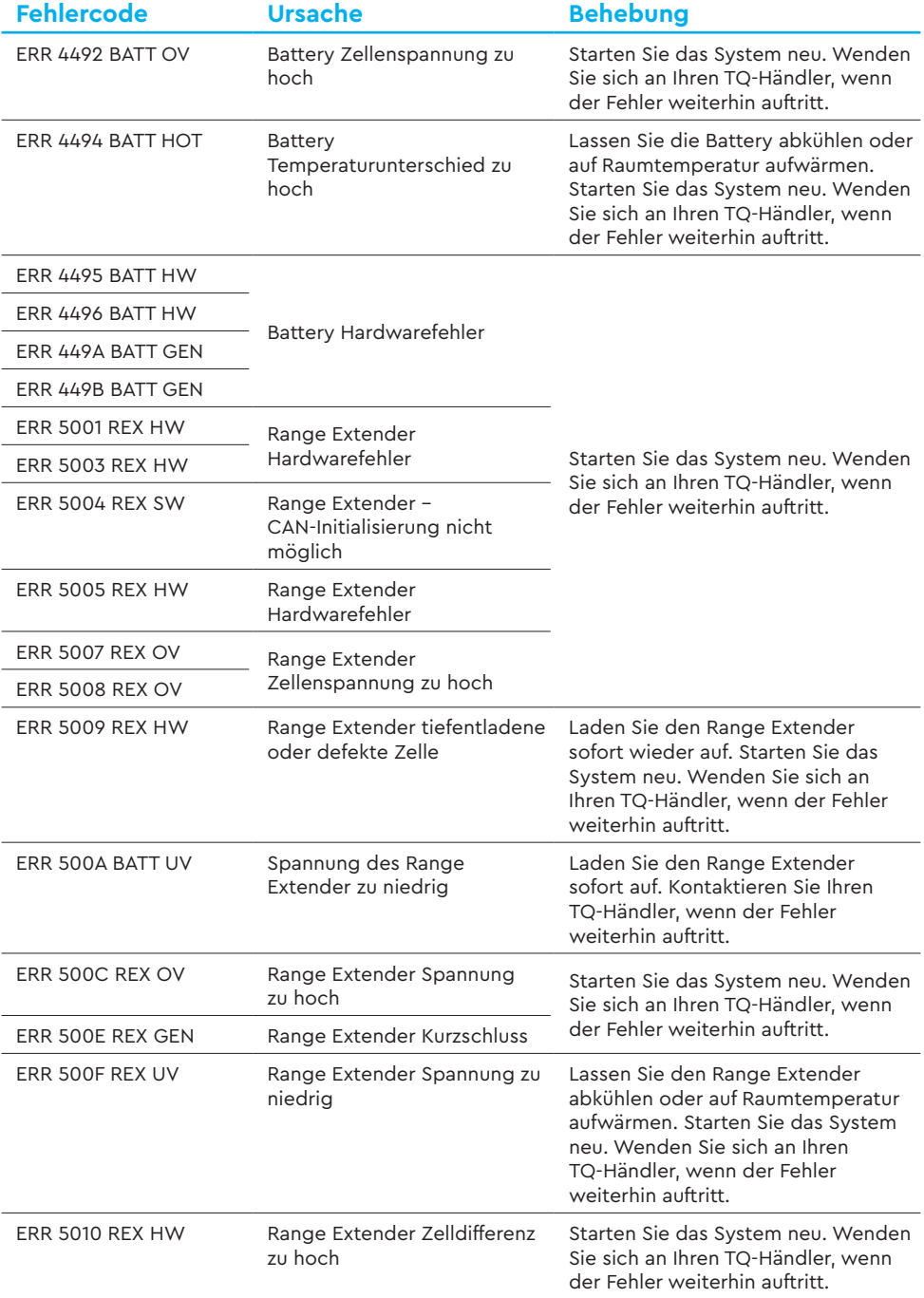

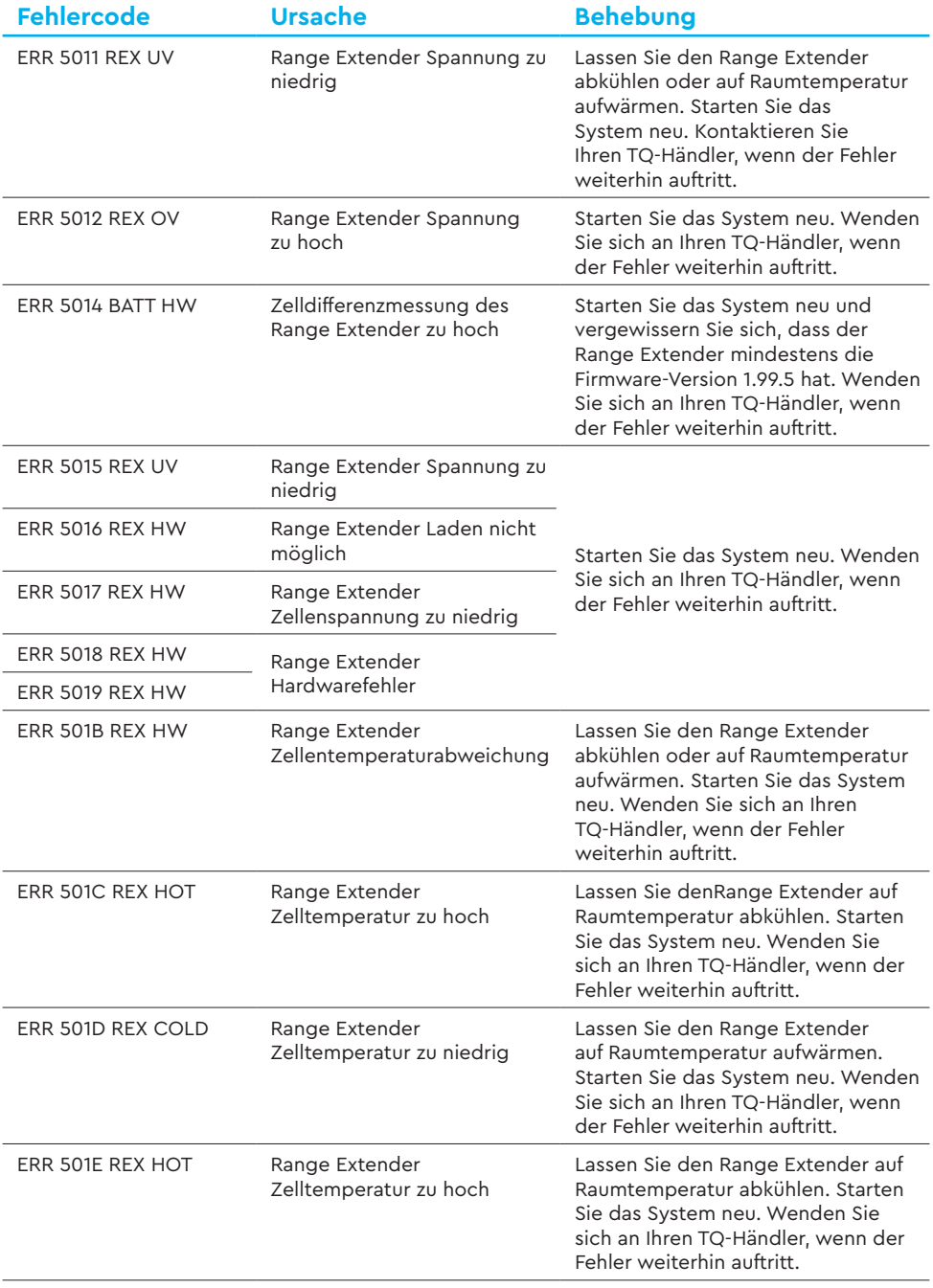

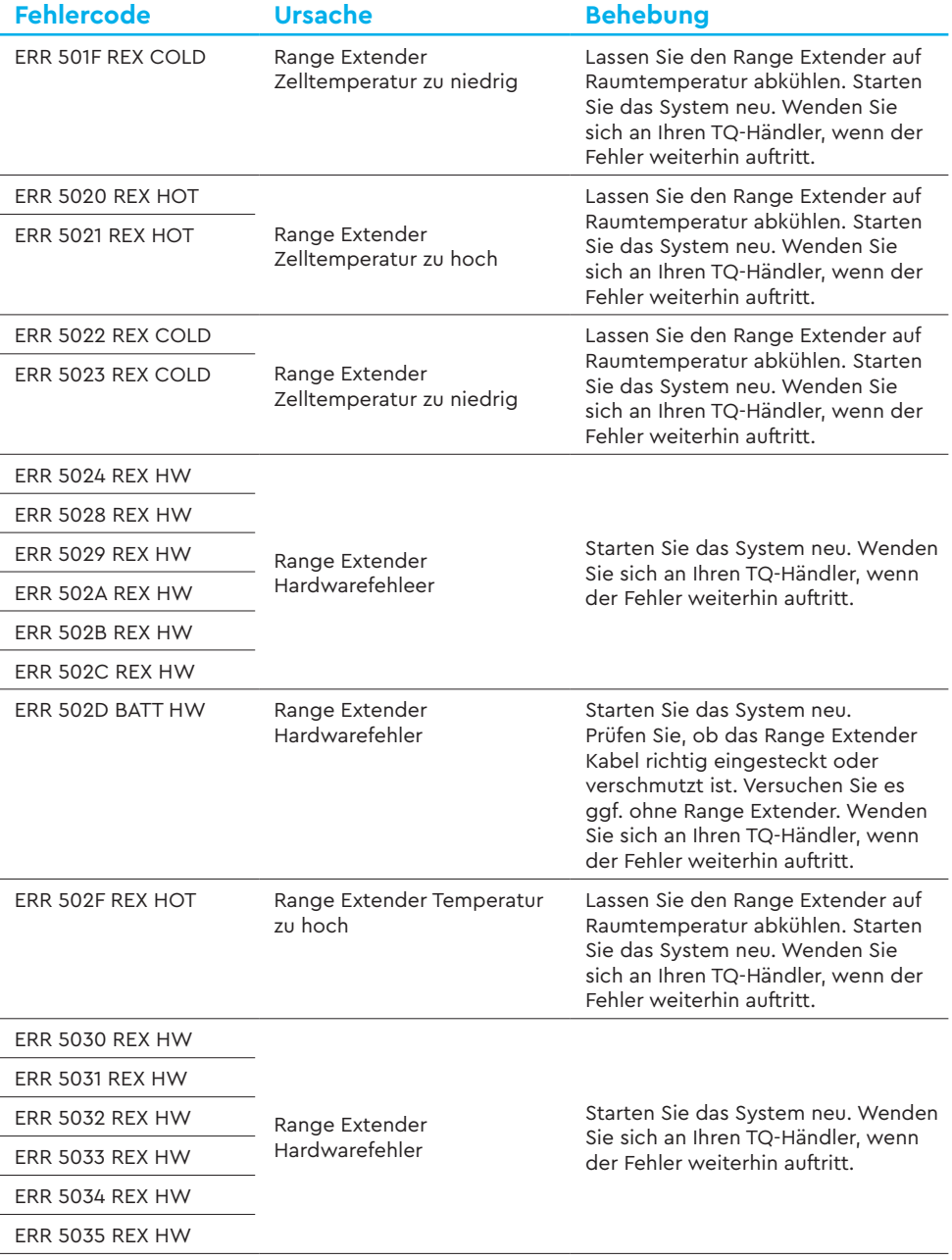

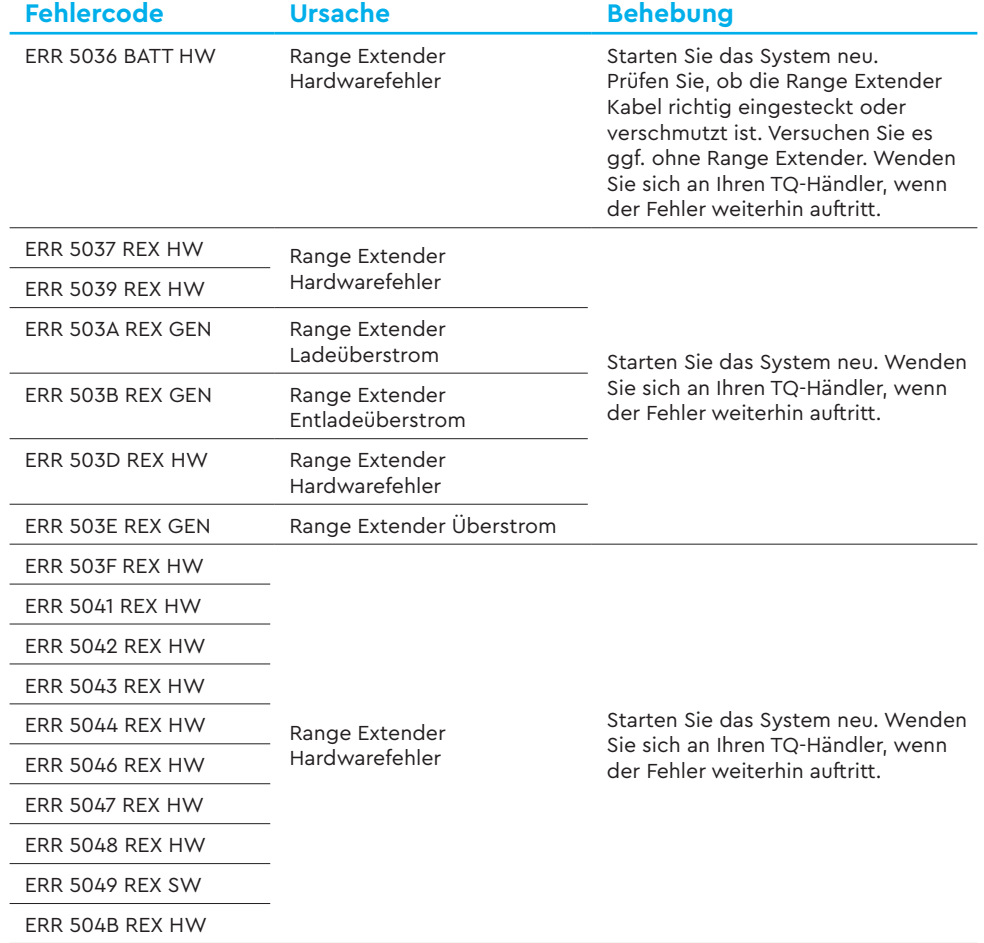

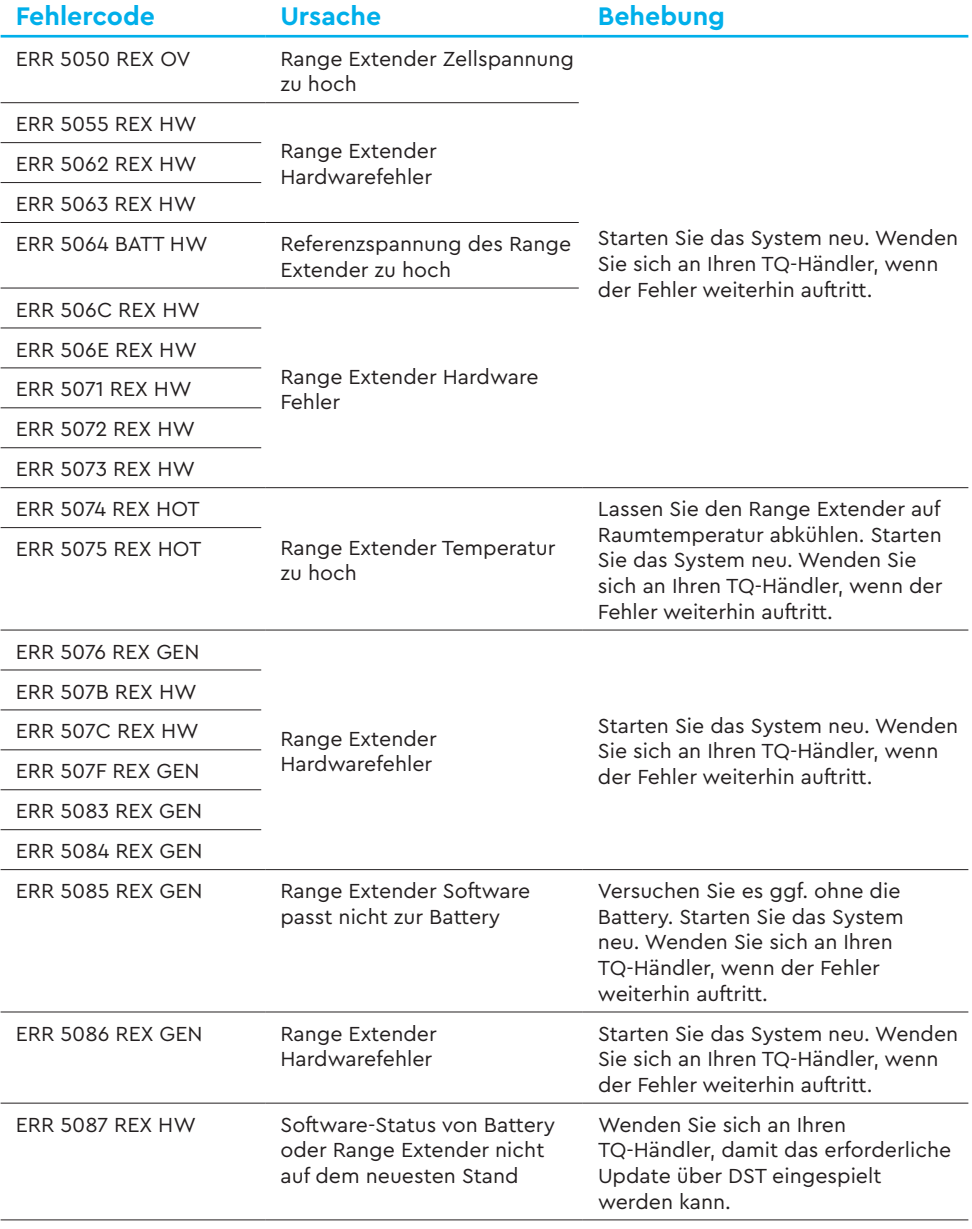

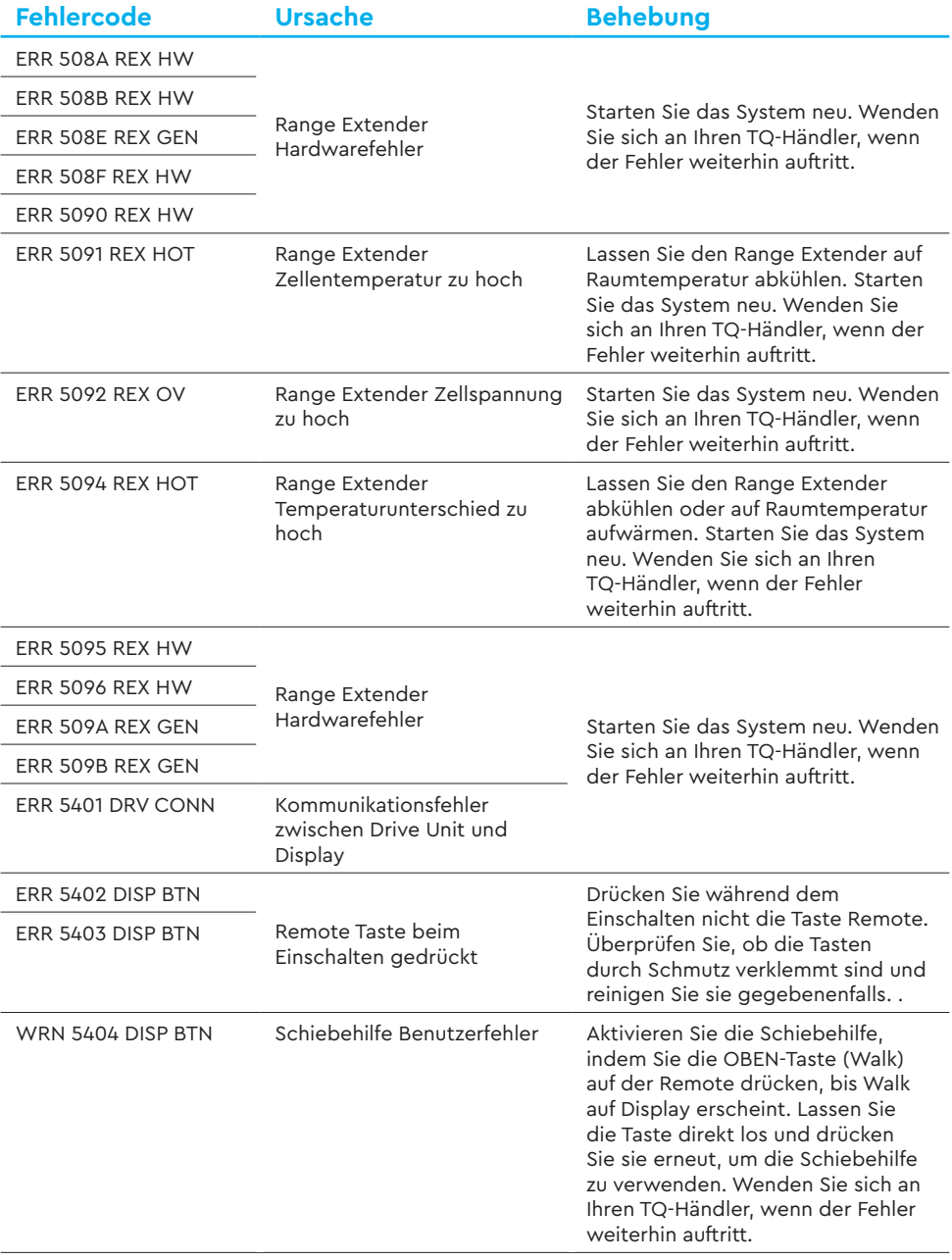